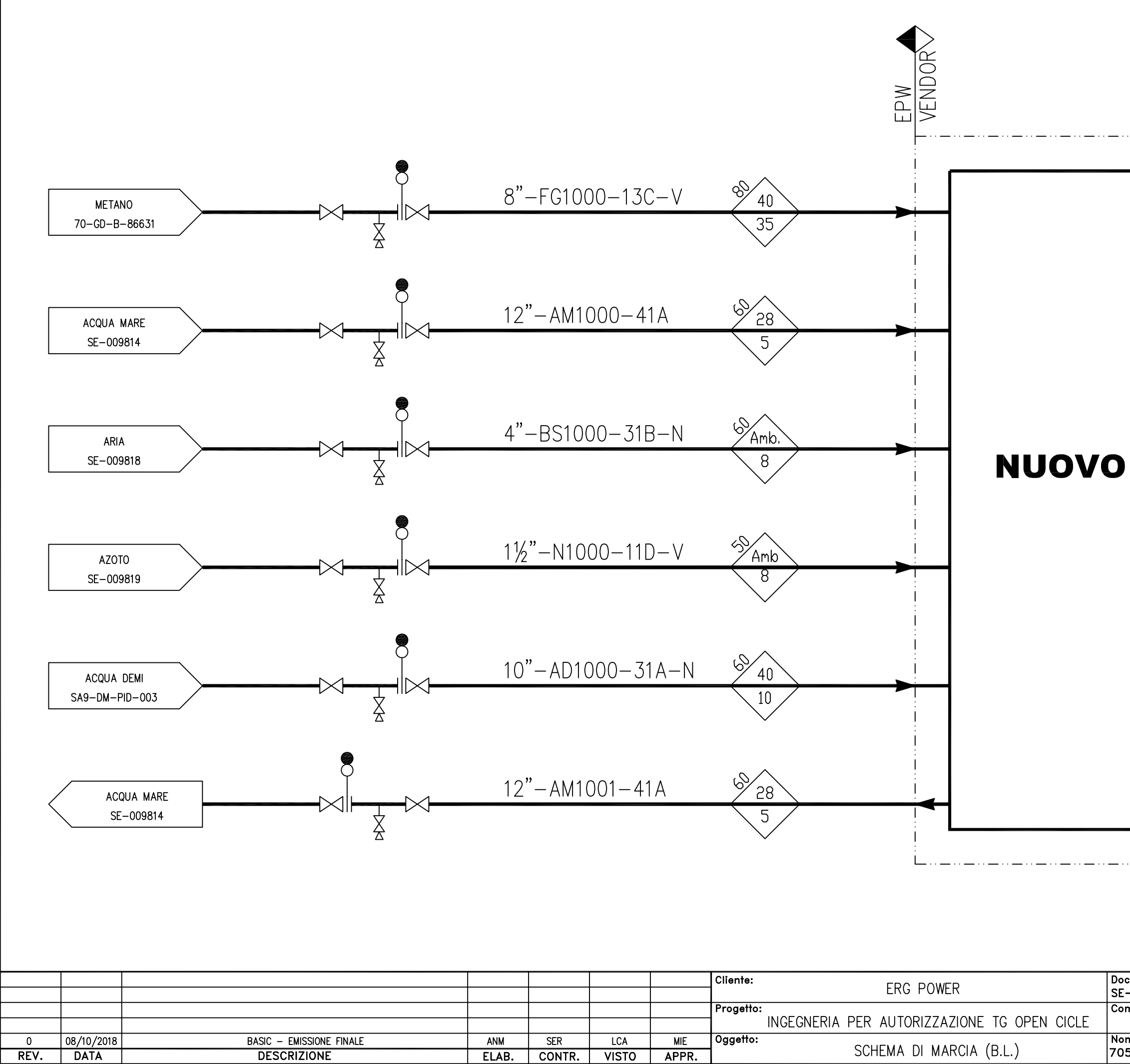

ELAB.

CONTR.

VISTO APPR.

Elaborato prodotto da SB SETEC S.p.A. # Mod. 04.01.002 Rev. A #

 $\overline{)$  DATA

REV.

 $\mathbf{z}$  $\bar{\Xi}$ 

Formato

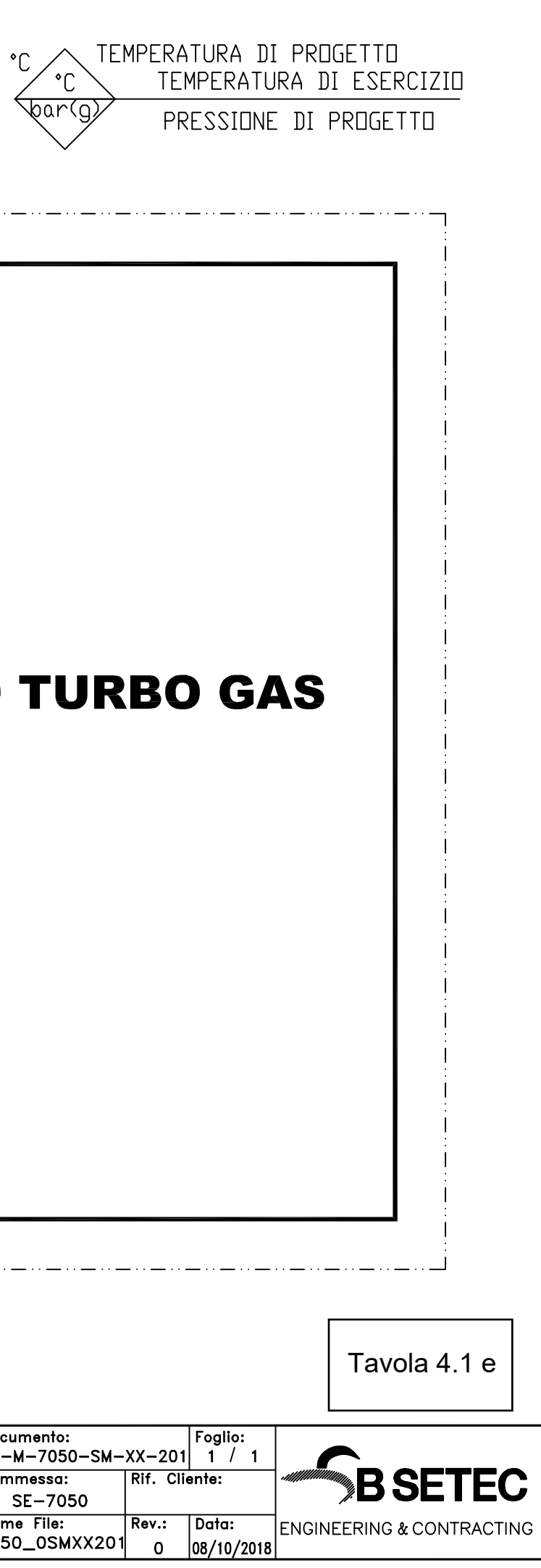